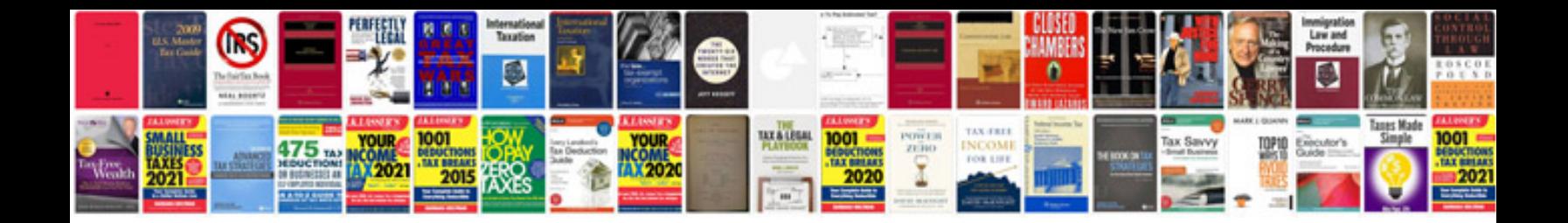

**Blank resume template**

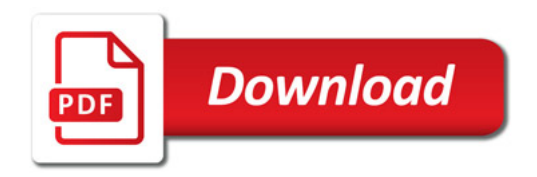

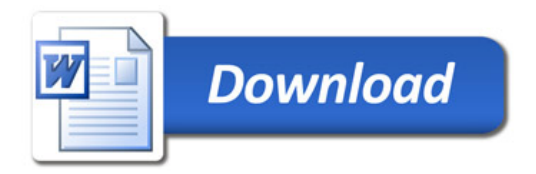